## **Using the DIGITIAL CONVERSION EQUIPMENT**

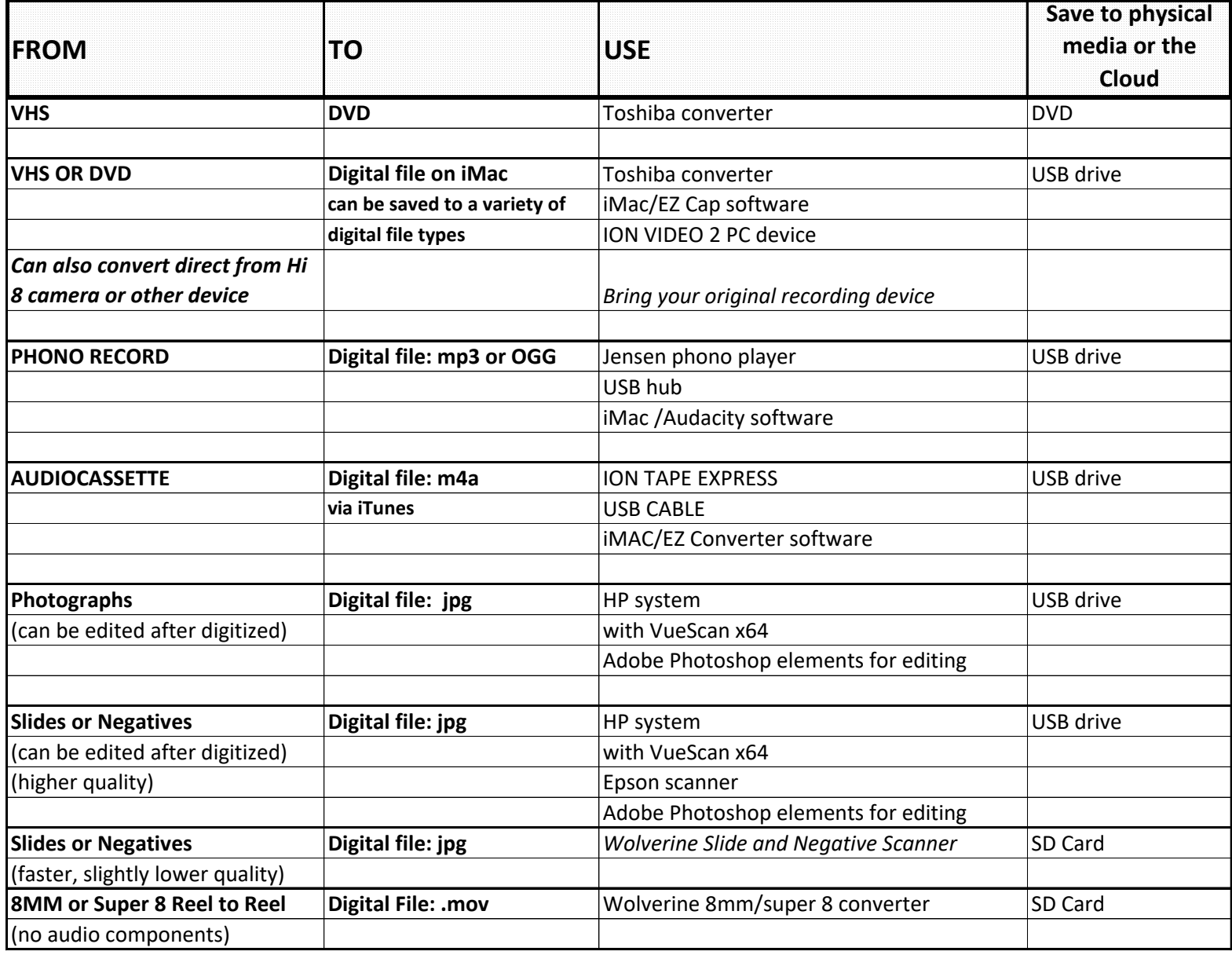